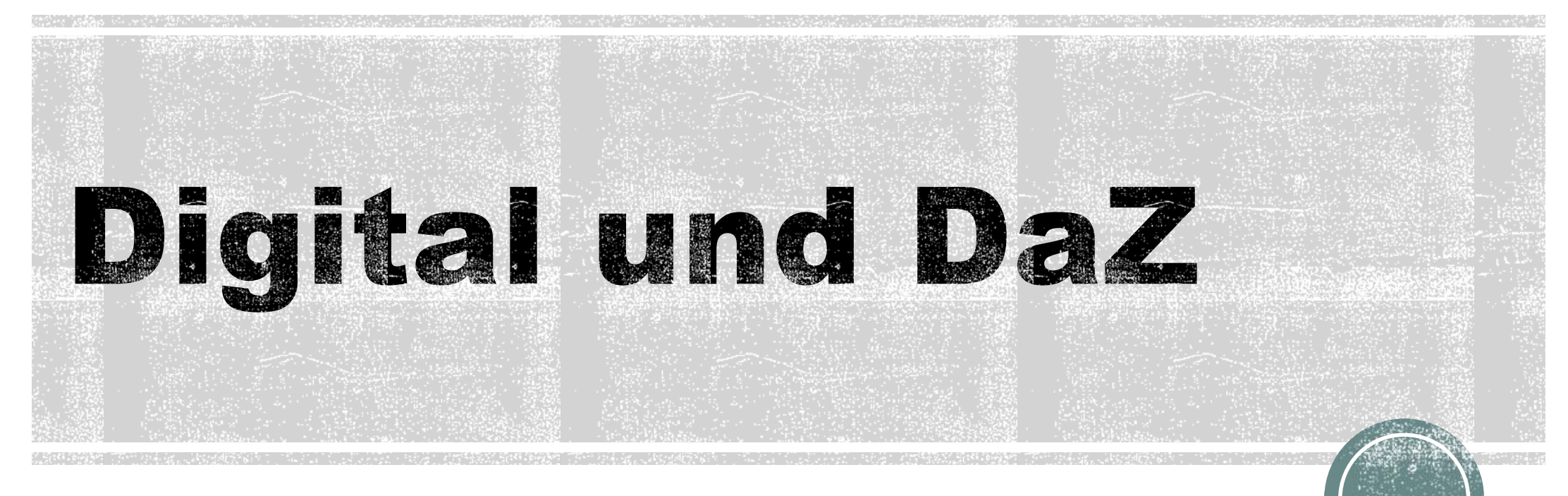

Digitale Komponenten im DaZ-Unterricht

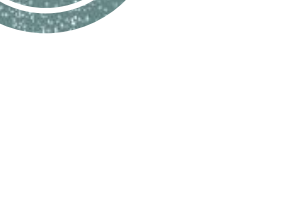

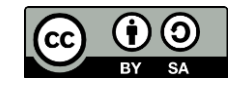

## Ein paar Vorteile

#### **abhängig von der Art der Anwendung – einige Beispiele:**

- sofortiges Feedback
- medienübergreifendes Arbeiten
- **Hinführung zu selbstgesteuertem Lernen**
- Motivation durch unterschiedliche Anreizsysteme (Gamification, anyone?)
- aktivierender Unterrichtsansatz
- Partizipation der KursteilnehmerInnen
- Differenzierung möglich
- **Unterlagen schnell anpassbar/wiederverwendbar**
- **Example 7 Zeit- und ortsunabhängige Bearbeitung der Aufgaben**

Mag.a Julia Schindler **Dezember 2020** 

 $\blacksquare$ 

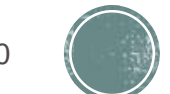

Besuchen Sie www.menti.com und benutzen Sie den Code 90 15 36 0

#### aktivierende Faktoren im online-Unterricht

**Mentimeter** 

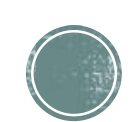

## Ein paar Kriterien.

#### ▪ **Inhalte**

- vorgefertigt oder von der Lehrperson erstellt?
- vorgegebene Progression oder freie Auswahl?
- **Partizipation möglich?**
- zugrundeliegende Lerntheorie…

#### ▪ **Feedback-Art**

- automatisiert/manuell
- im Gruppenkontext (zB Wettbewerb)/einzeln
- mit Anreizsystem (zB "Badges")/summativ/formativ...

#### ▪ **Zeitlichkeit**

▪ synchron/asynchron

#### ▪ **Anwendungstyp**

- heruntergeladene App/browserbasierte Anwendung/...
- online/offline
- Konto/Login/Lizenz notwendig?
- Design, Story, Entsprechung in der analogen Welt/...

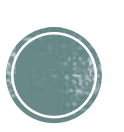

#### **Basiskriterien**

- datenschutzrechtliche Überlegungen
- vorhandene Infrastruktur Internet, Schulungsgeräte/byod, technischer Support…
- erwachsenengerechte Präsentation der Inhalte
- Kosten/ Möglichkeit der Finanzierung

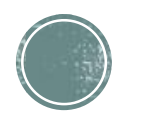

Welche Kompetenzen sollen trainiert werden?

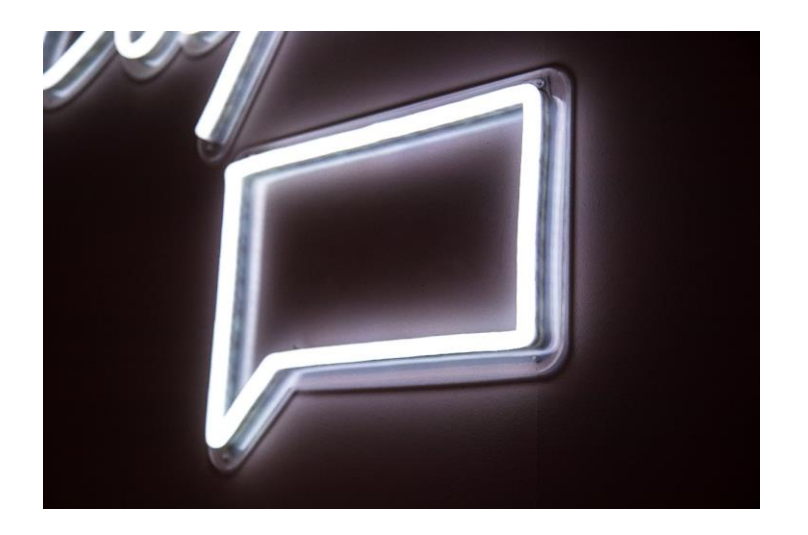

#### ▪ **mündliches Sprachhandeln**

- **E** schwierig digital abzubilden
- **EX Kompetenzerwerb lebt von Beziehung und** "natürlicher" Interaktion
- digitale Komponenten können als Anregung oder Hilfestellung herangezogen werden

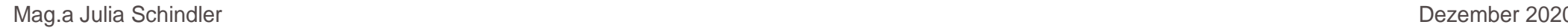

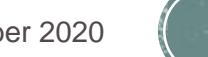

Welche Kompetenzen sollen trainiert werden?

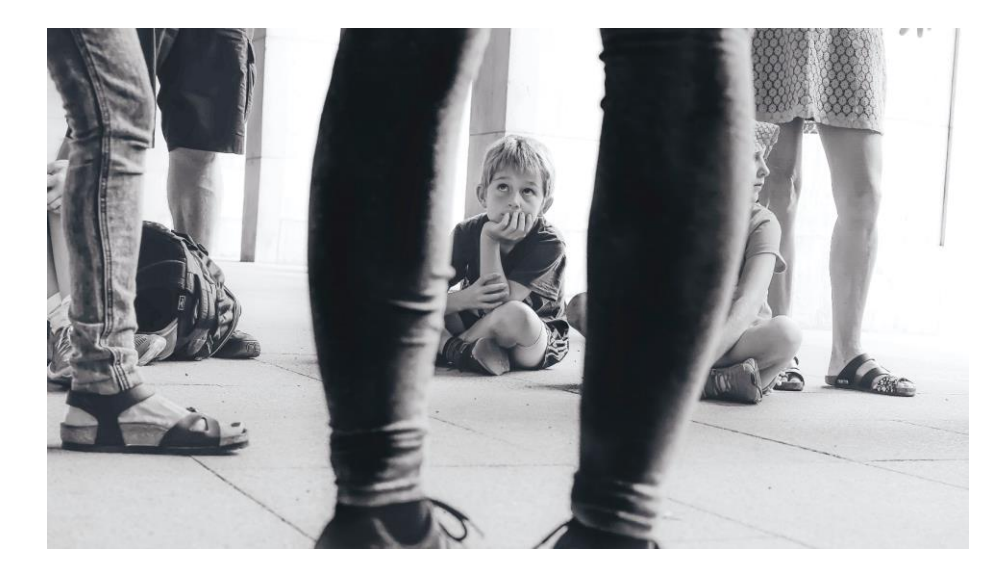

#### ▪ **Gehörschulung und Aussprache**

- gut digital abzubilden, da oft repetitive Inhalte
- **· lokale Sprachvarietäten weichen oft** von verfügbaren Lerninhalten ab

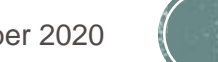

Welche Kompetenzen sollen trainiert werden?

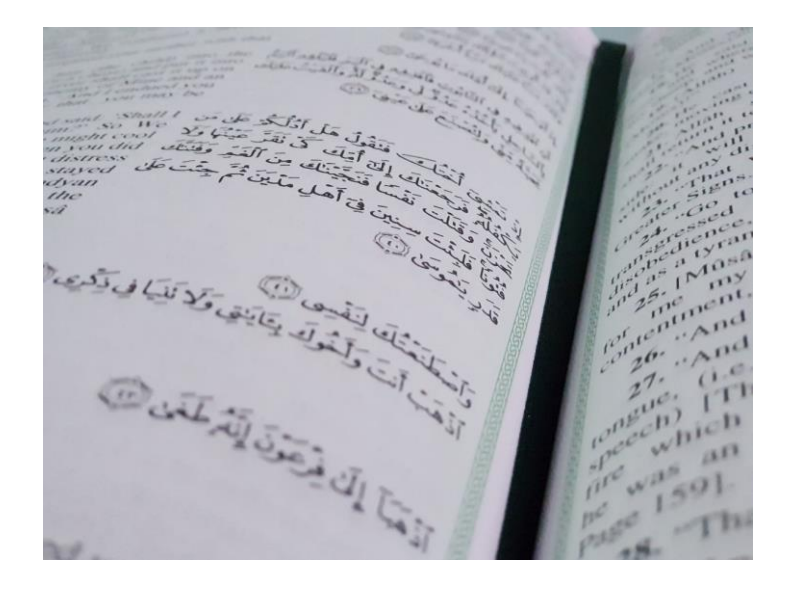

#### ▪ **Sprachstruktur**

- explizit: klassische Grammatikübungen gut automatisierbar, allerdings oft ohne Kontext
- **· implizit: kontextualisierte (bzw.** authentische) Texte (auch Audio- Videooder Hypertextformate) – Lernfortschritt ist hier allerdings weniger gut überprüfbar
- **E** Best Pracitce: sinnvolle Kombination, auch in digitalen Formaten!

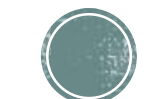

Welche Kompetenzen sollen trainiert werden?

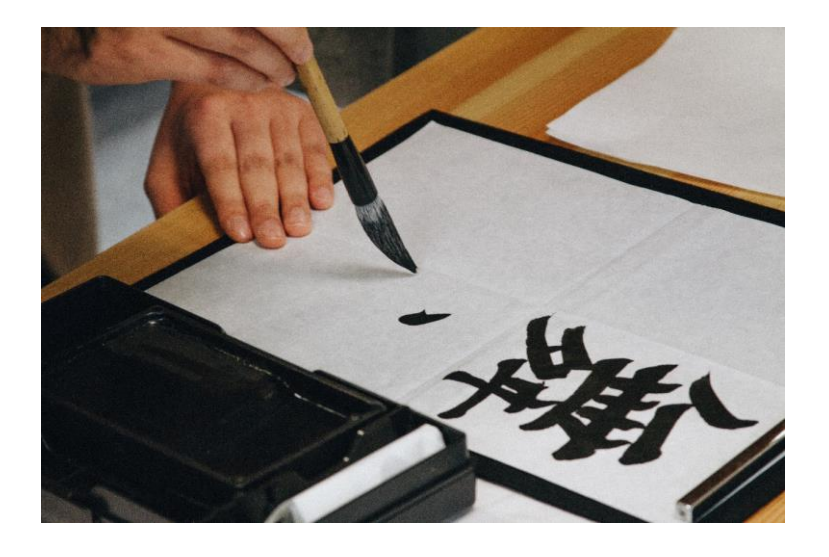

#### ▪ **Lesen und Schreiben**

- digitale Hilfestellung bei Schriftspracherwerb: Tipptrainer, Spurhilfen
- **· bei Erstschrifterwerb: motorische** Komponente ist natürlich zu beachten (Stift vs. Keyboard)
- **EXternoduktion: Umgang mit komplexeren** Texten ist schwierig zu digitalisieren – Feedback sollte von der Lehrperson kommen.
- Rezeption: Hypertextformate (zB. Deutschfuchs) können hilfreich sein.

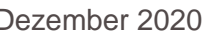

Welche Kompetenzen sollen trainiert werden?

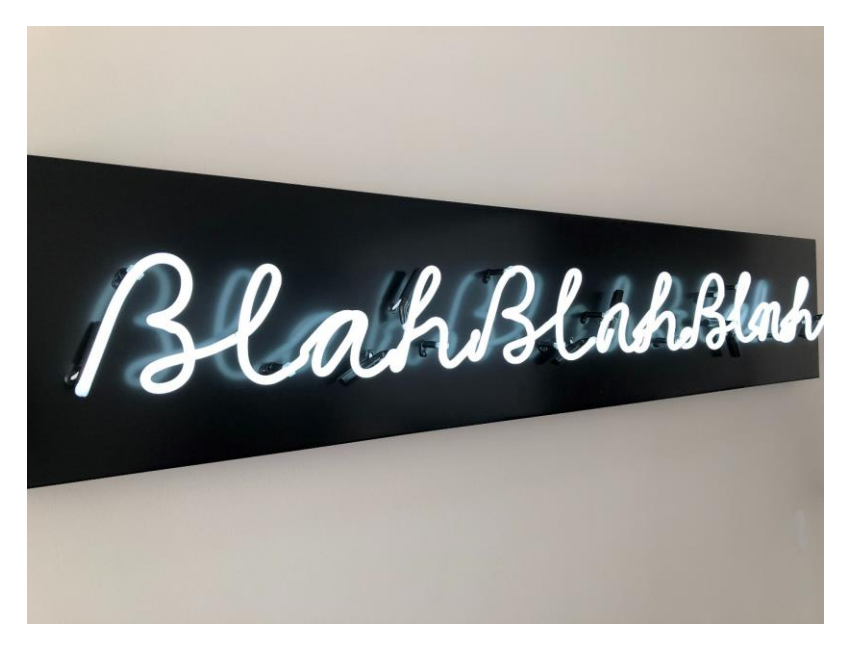

#### ▪ **Wortschatzaufbau**

- "Vokabeltraining" zB "Lernkartei"- ist gut realisierbar
- **E** unterschiedliche Aufbereitung kommt unterschiedlichen "Lerntypen" entgegen
- **· informell erworbener Wortschatz kann auf** partizipativen Plattformen gut abgebildet werden
- Übersetzungshilfen!

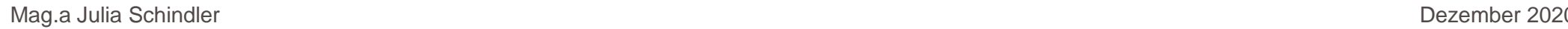

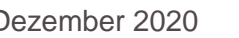

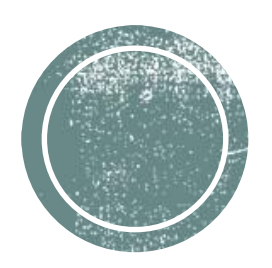

# Was steht zur<br>Auswahl?

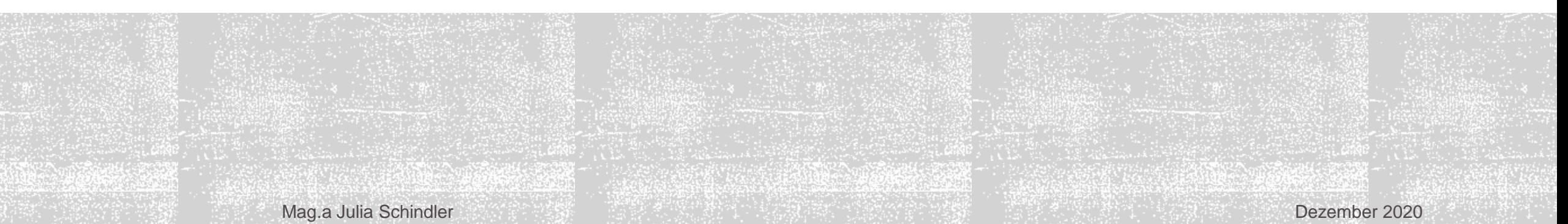

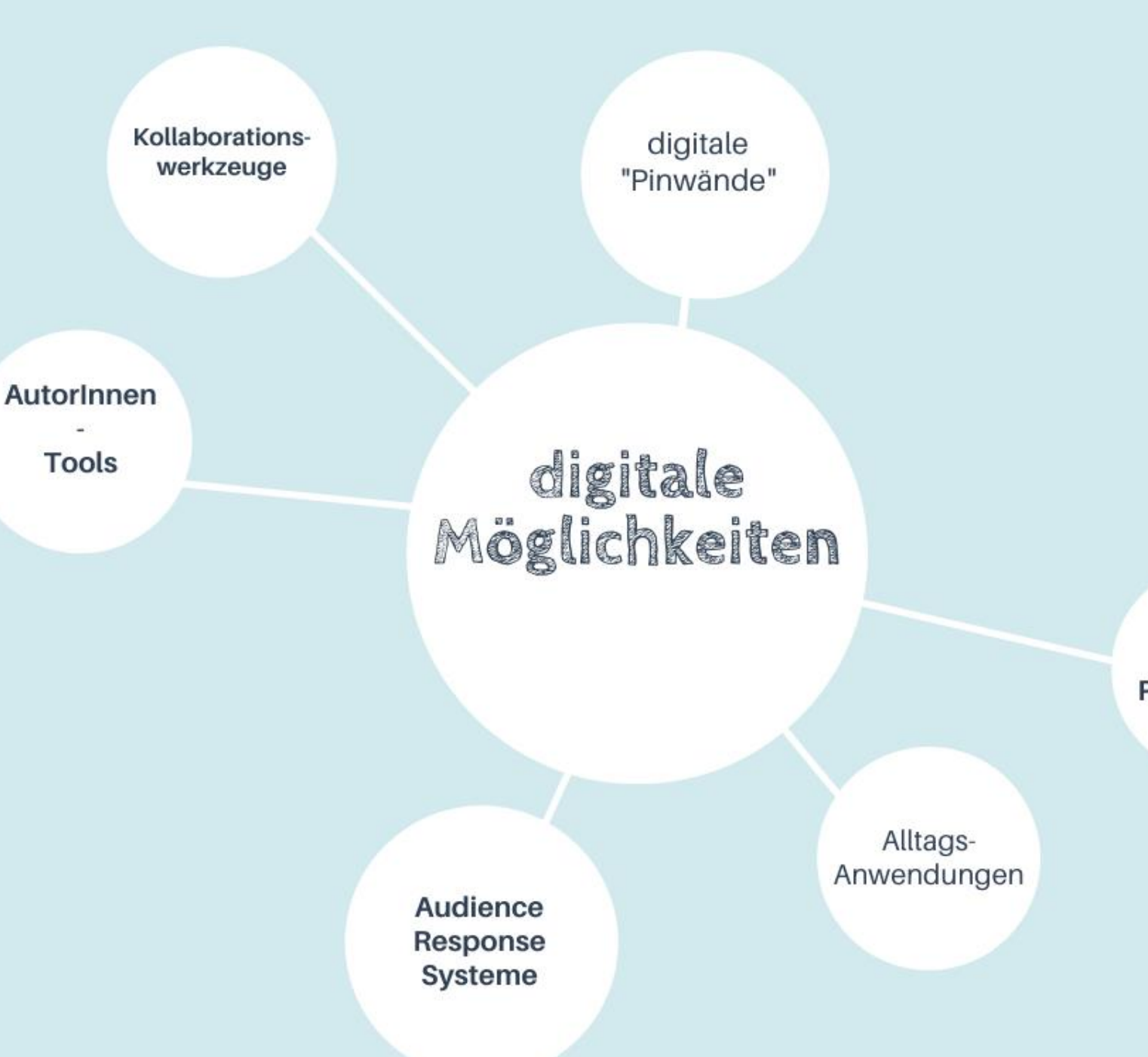

#### + didaktische **Realisierung**

Wie binde ich digitale Komponenten gut in meinen Unterricht ein?

Lern-Programme

Dezember 2020

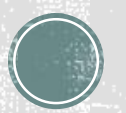

## "Alltagsanwendungen"

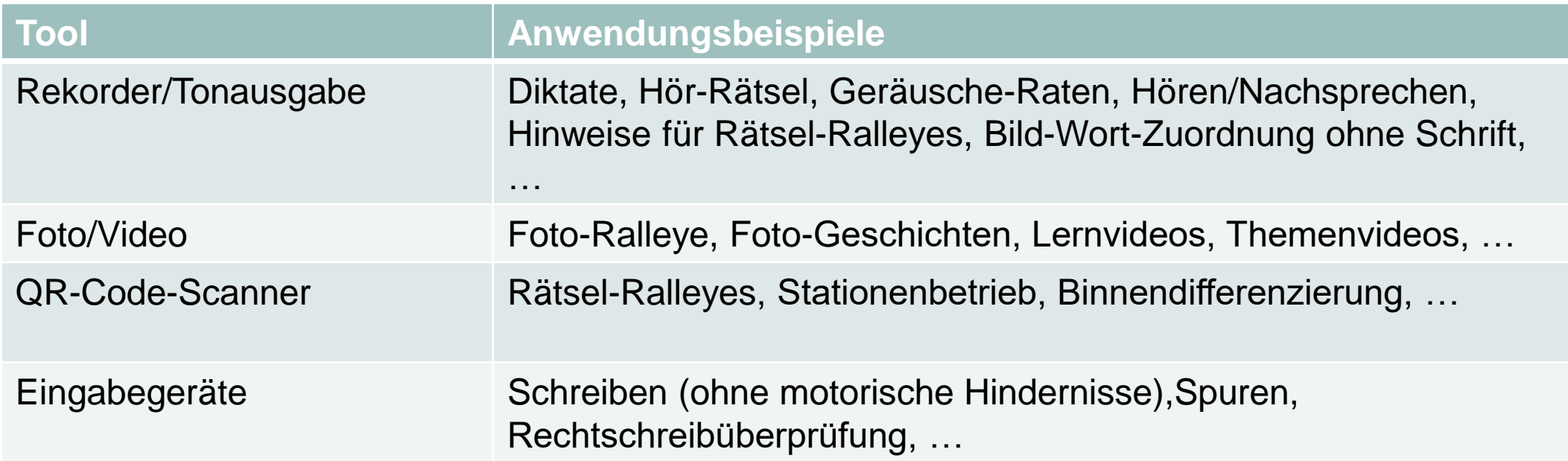

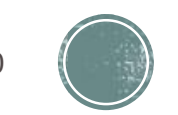

## Audience-Response-Systeme

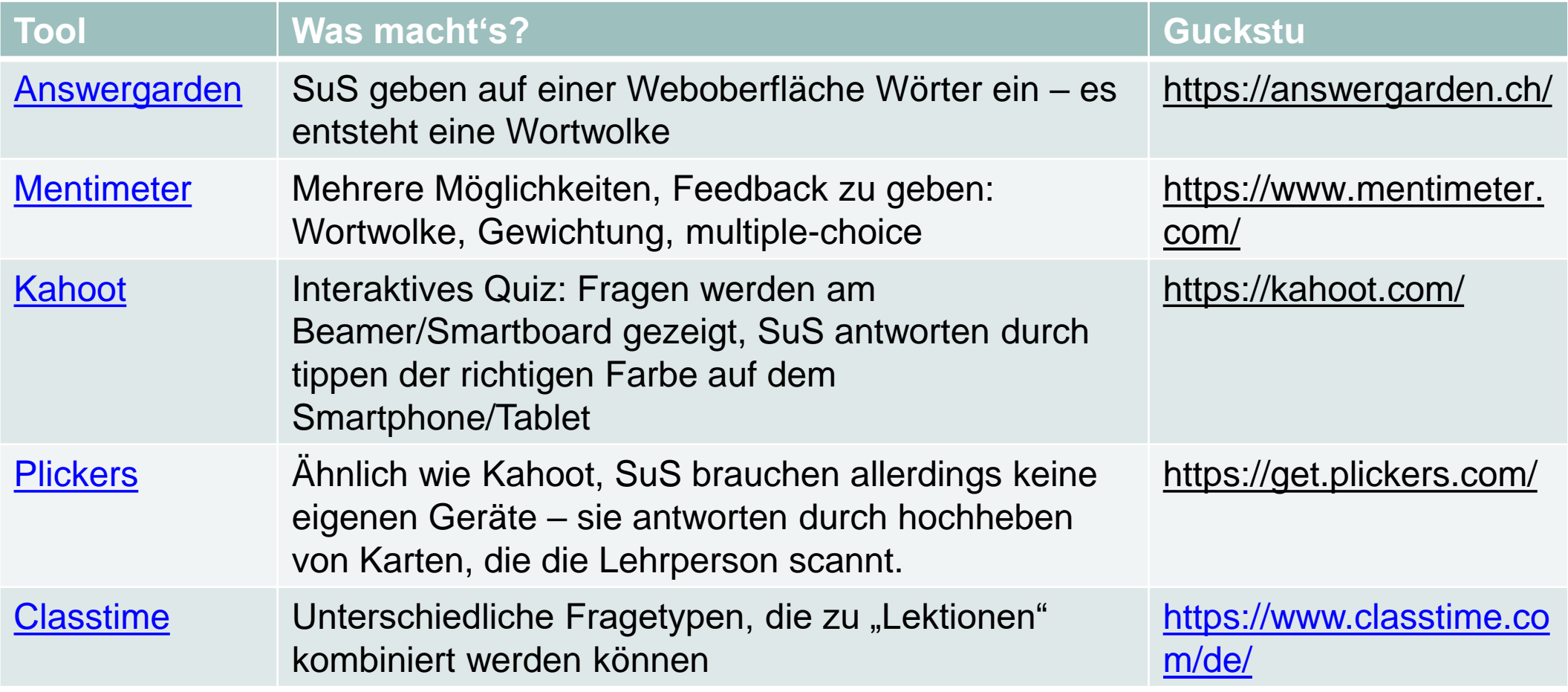

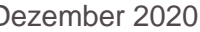

## **AutorInnen-Tools**

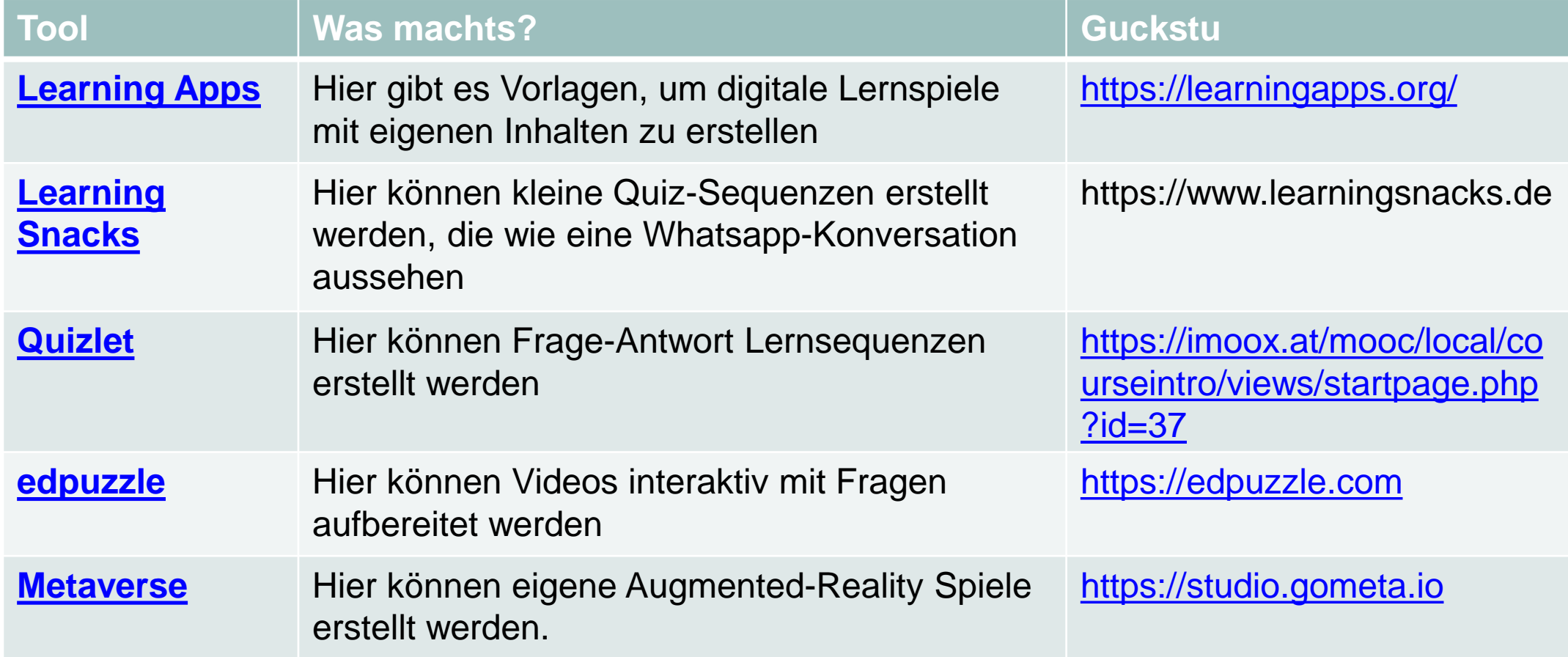

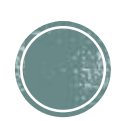

### Kollaborationswerkzeuge

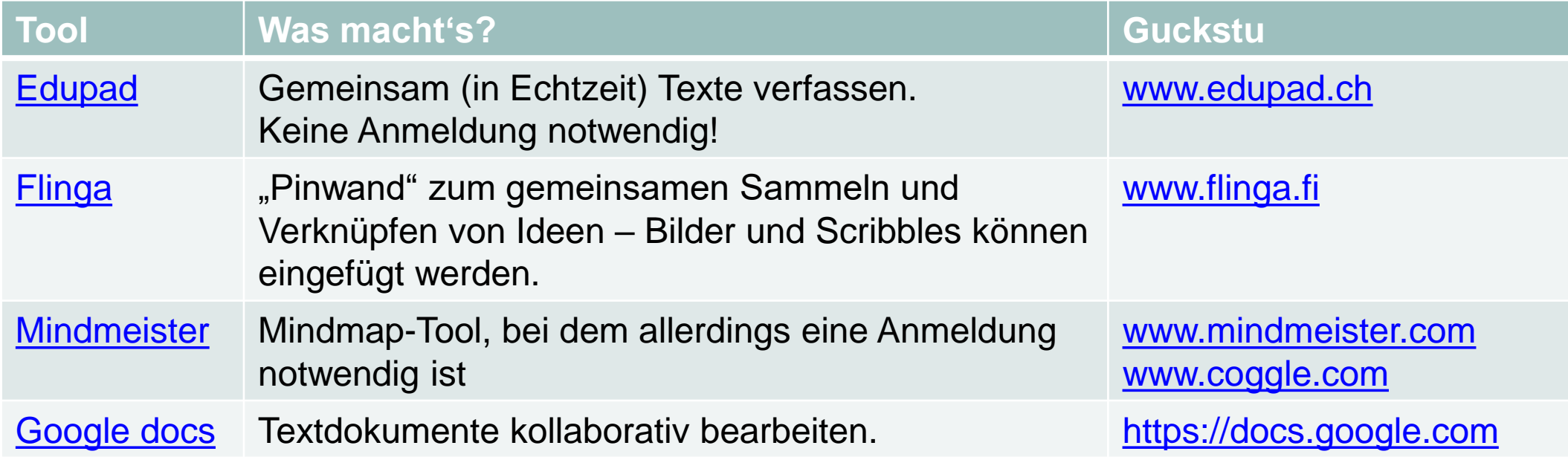

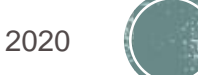

#### Virtuelle Pinwände

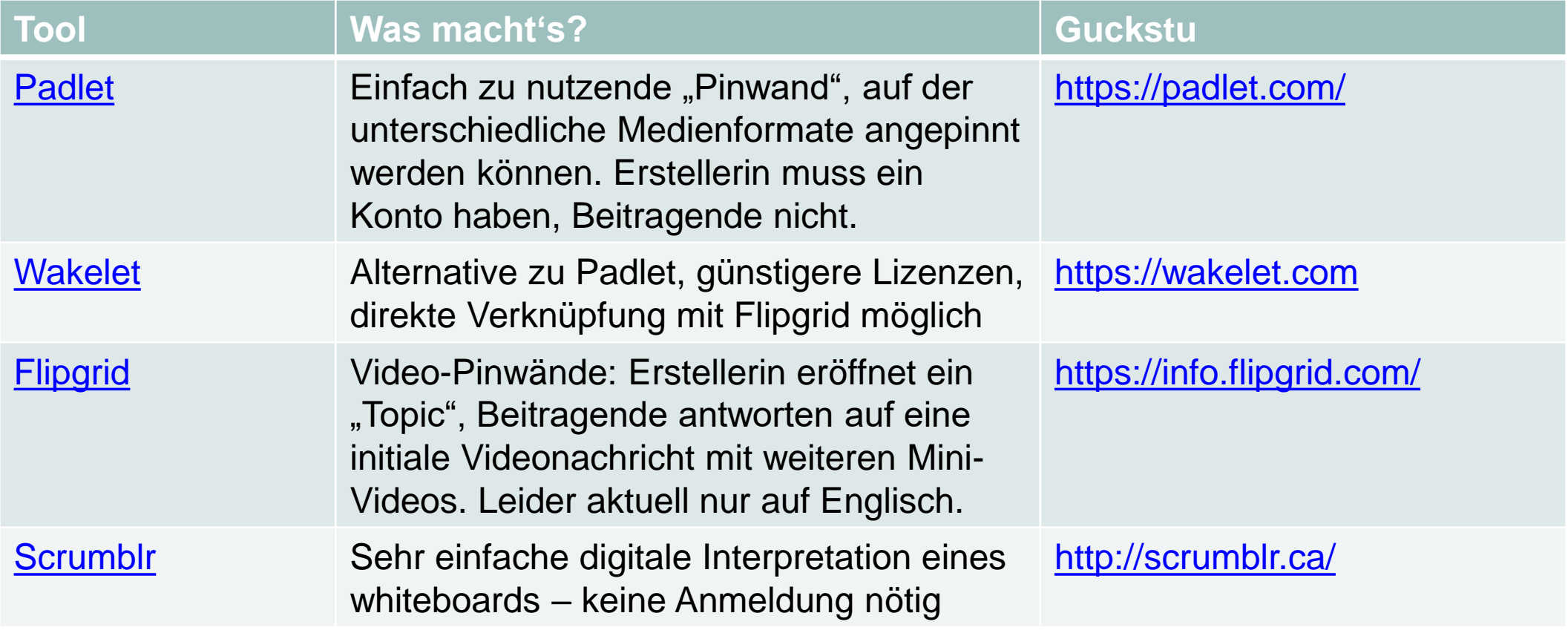

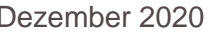

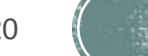

## Lernpsoftware Alphabetisierung

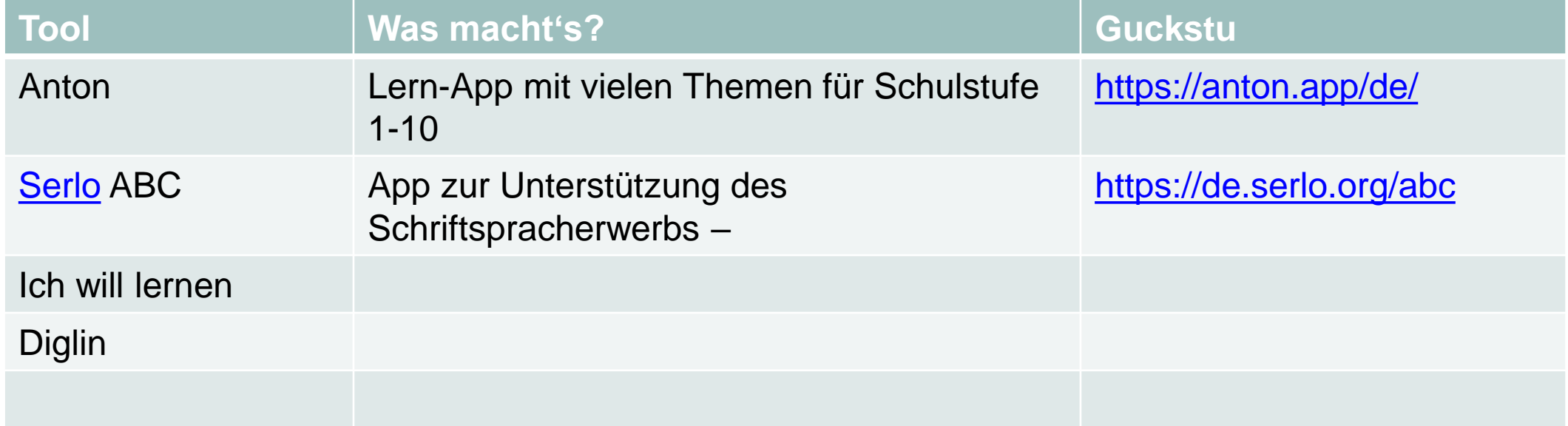

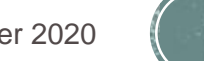

## Lern-Programme

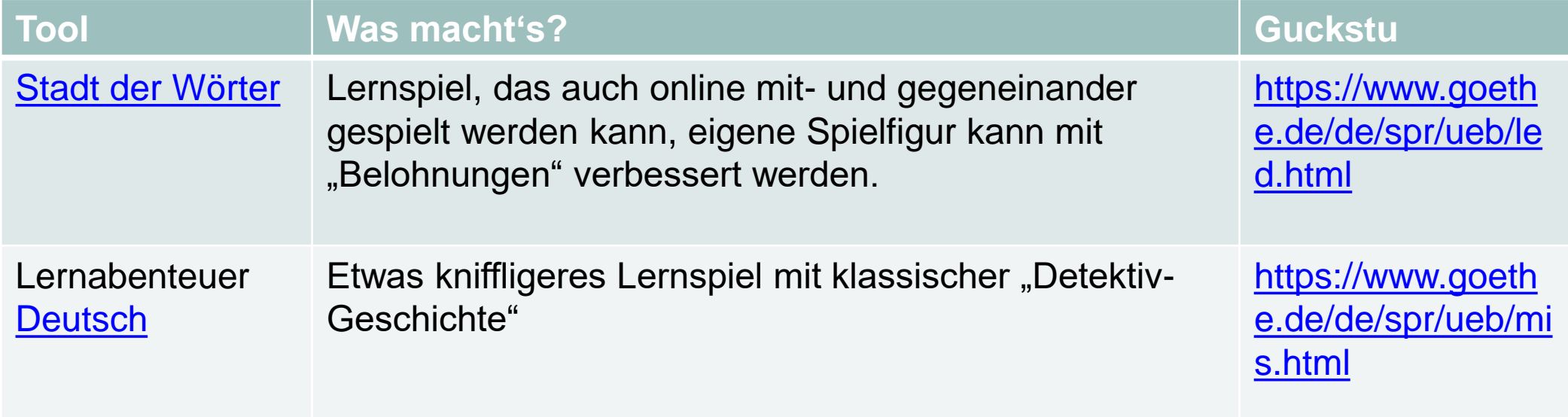

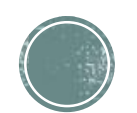

## Lern-Programme

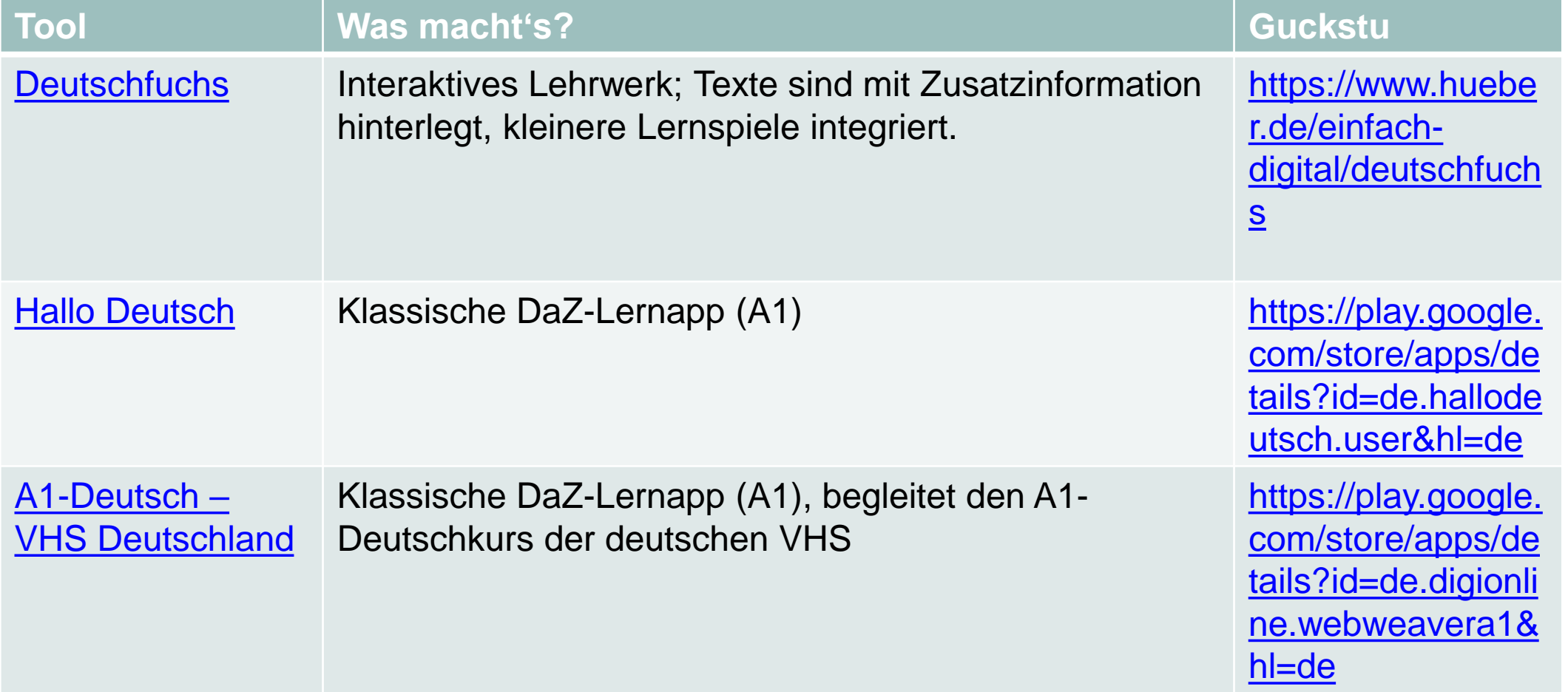

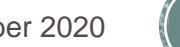

- Mal den Code:<https://mal-den-code.de/>
- Mailnudge:<https://ebildungslabor.de/werkzeug/mailnudge/>
- **Online-Kurs: "Medienkompetenz in der Lehre:** [https://imoox.at/mooc/local/courseintro/views/startpage.php?id](https://imoox.at/mooc/local/courseintro/views/startpage.php?id=37)  $=37$
- **Lerninhalte in unterschiedlichen Sprachen:** <https://www.binogi.de/>

#### **Und sonst**  $SO<sub>15a</sub>$

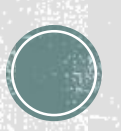

## Viel Spaß beim Ausprobieren!

Dieses Werk ist unter einer Creative Commons Lizenz vom Typ Namensnennung - Weitergabe unter gleichen Bedingungen 4.0 International zugänglich. Um eine Kopie dieser Lizenz einzusehen, konsultieren Sie http://creativecommons.org/licenses/by-sa/4.0/ oder wenden Sie sich brieflich an Creative Commons, Postfach 1866, Mountain View, California, 94042, USA.

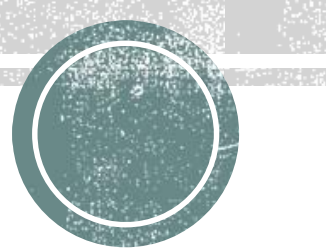